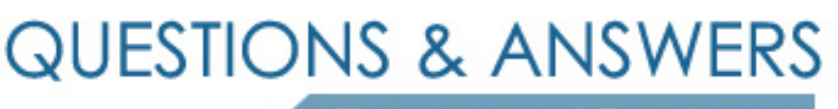

Kill your exam at first Attempt

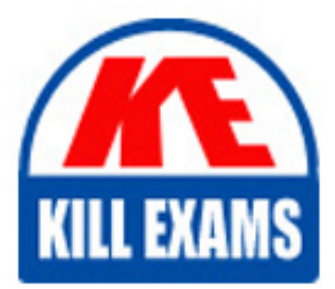

9A0-392 Dumps 9A0-392 Braindumps 9A0-392 Real Questions 9A0-392 Practice Test 9A0-392 dumps free

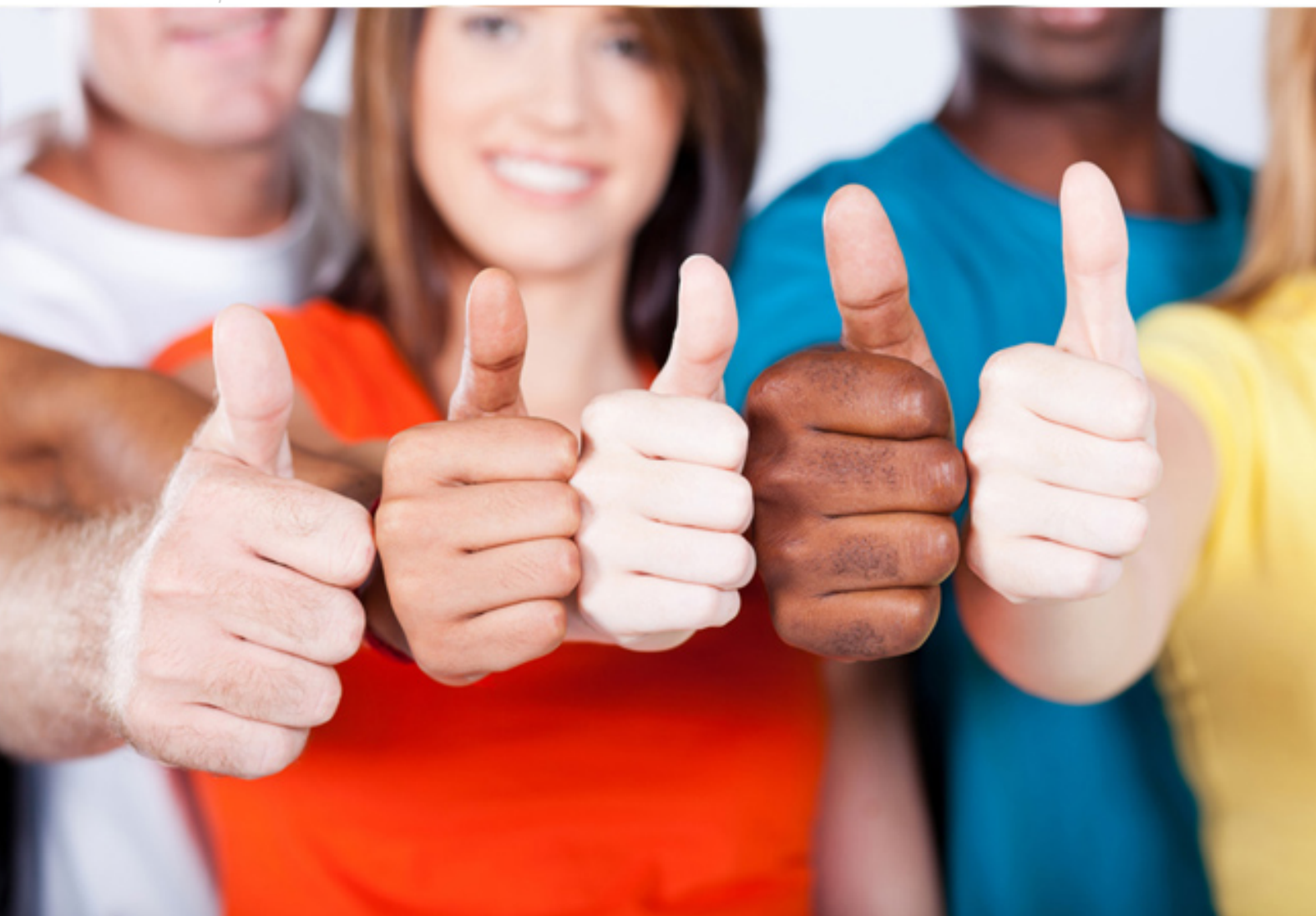

# **9A0-392 Adobe**

Adobe Captivate 8 ACE

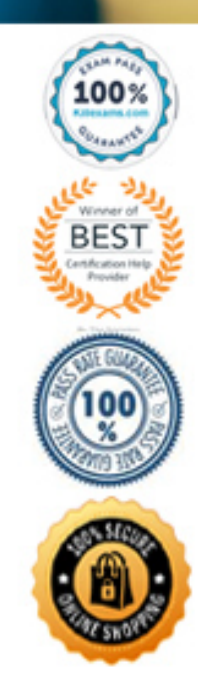

# **QUESTION:** 53

Which file format should you use to preserve variable transparency in an image to be used on a web page?

A. GIF B. TIFF C. PNG D. JPEG

**Answer:** C

# **QUESTION:** 54

How do you apply keywords to many images in a directory?

A. use the Preset Manager B. use the File info keyword field C. use the File Browser keyword tab D. check "Enable Version Cue Workgroup File Management" in the File Handling preferences

**Answer:** C

# **QUESTION:** 55

You want to print a document with shape layers. You want the vector data to be sent to a Postscript printer. What should you do?

A. duplicate the shape layers' vector masks as paths

B. choose Layer >Rasterize> All Layers before printing

C. select Maximize Compatibility in the File Handling Preference dialog box D. select Include Vector Data in the Output options of the Print with Preview dialog box.

# **Answer:** D

#### **QUESTION:** 56

Which command should you use to print an image by using the current print settings WITHOUT displaying a dialog box?

A. Print

- B. Page Setup
- C. Print One Copy
- D. Print with Preview

# **Answer:** C

#### **QUESTION:** 57

You want print a document in duotone mode to your four-color desktop inkjet printer. Which statement is true?

A. Only two inks will be used by the printer.

B. The image will print in grayscale, using black ink only.

C. The image will print as a process color approximation on the document.

D. Each of the inks specified in the duotone will be replaced by a pair of inks at the printer.

**Answer:** C

#### **QUESTION:** 58

Which statement about printing duotones is true?

A. Duotones must be converted to CMYK mode before printing.

B. A transfer function should be created for each ink in the duotone.

C. The inks used in duotones must be printed a different screen angles.

D. Duotones should be saved as TIFF files if they are going to be imported into and printed from a page-layout application.

# **Answer:** C

# **QUESTION:** 59

You are printing an image from Photoshop. You want Photoshop to handle the color management. Which options should you choose for Print Space from the Color Management area of the Print with Preview dialog box?

A. Same as Source

B. a profile of your printer

C. a profile of your monitor

D. Printer Color Management

**Answer:** B

#### **QUESTION:** 60

You are creating an interface element with a drop shadow for a Web page. You want to maintain the full, variable transparency of the graphic and shadow. You enable transparency in the Save for Web dialog box. Which file format renders the transparency without introducing a surrounding matte color?

A. GIF B. JPEG C. PNG8 D. PNG24

**Answer:** D

# For More exams visit https://killexams.com/vendors-exam-list

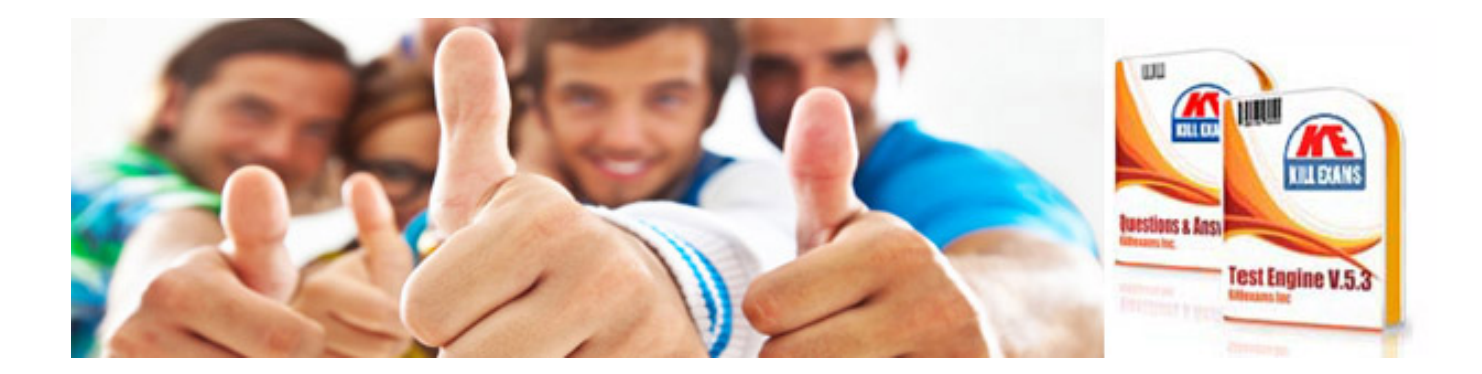

*Kill your exam at First Attempt....Guaranteed!*